ORACLE **Customer Experience** 

# Document Designer in Oracle CPQ

 Document Designer is an integral part of Oracle Configure Price and Quote (CPQ) that dynamically fills current quoting data into a variety of proposal documents with just **one-click**. It enables sales reps, channel partners, valueadded resellers, and distributors to easily populate any number of preloaded templates to **generate highly customizable documentation**. That documentation can then be sent to the customer in a variety of formats or via the desired transmission process. The result is a highly professional quote that enhances the value of the proposal and elevates the customer experience.

 Each of the unique Document Designer features and capabilities enable you to differentiate your organization's quote from the competitors and provide the greatest level of **governance and control** over your individual terms, conditions, and contracts.

 Document Designer is a drag and drop tool for creating and administering document templates. Using the Document Designer, your organization can create, edit, and produce templates for all of the documents needed throughout the sales process. When used in conjunction with the configuration and commerce modules, document templates will automatically be populated with current and accurate product, pricing, customer, and sales rep data. With the Document Designer, professional, custombranded proposals, quotes, contracts, statements of work, data sheets, letters, and other business documents are just a few clicks away.

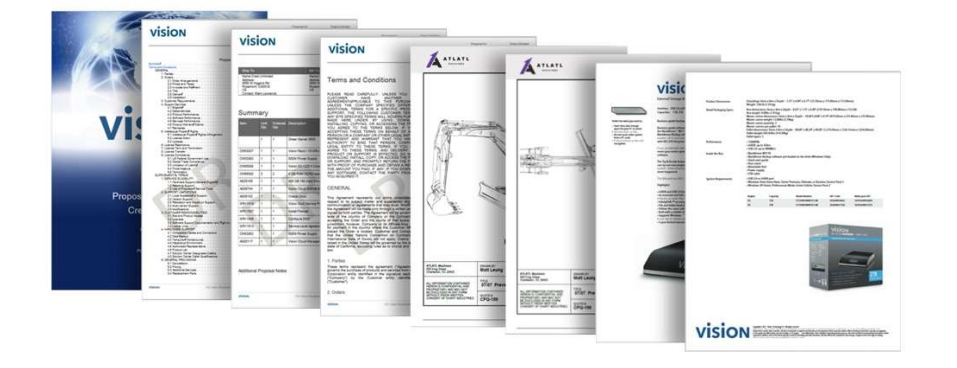

#### Figure 1: One click documents for the entire sales cycle.

#### Key Benefits

- **•** Streamline document generation and eliminate copying and pasting current data using dynamically populated templates
- Produce consistent, professional- looking, branded documents across an entire sales organization
- Manage translations with builtin multi-language compatibility
- **•** Create and design templates simply in an intuitive user interface
- Embed external documents within a template using standard functionality
- Allow sales reps to add custom messages to the document from within the Transaction
- **•** Send and receive official electronic signatures using eSignature DocuSign integration to close deals faster

## THE POWER OF DYNAMIC TEMPLATES

 The true power of the Document Designer lies in its ability to populate templates with current product, pricing, customer, and user data on demand. No more copying and pasting data manually into a word processor, saving your sales reps time, getting the proposal to the customer faster, and ensuring that the document is 100% accurate by eliminating human error. When product or transaction data changes, all it takes is one click to produce a fresh, up-to-date document.

 Additionally, business logic and conditions can be built directly into the Document Designer using standard functionality, meaning your document can dynamically grow, contract, or have different content based on product, pricing, or customer data.

## HOW IT WORKS

 Once a Document Designer template has been created and a transaction is being finalized, a sales rep can produce a customer-ready document in just a few steps, including:

- 1. Select a language in which the document should be generated.
- 2. Consider user inputs to include or exclude optional content in the document.
- 3. Click a button to generate a PDF, DOCX, or RTF copy of the document, which can be viewed and saved, attached to a CRM opportunity, emailed to the customer, or sent to the customer via eSignature, all from within the transaction interface.

## SIMPLE ADMINISTRATION

 The administrative user controls of Oracle CPQ Document Designer provide highly flexible control over the design, format and depth of information to be provided. Users can create multilanguage proposals with consistent pricing, terms and conditions, formatting, branding, and additional documentation such as fact sheets, system specifications, CAD drawings or 3D visualizations. This assures that information submitted to the customer is professional, precise and accurately represents your company's brand and value proposition.

 The Document Designer offers an easy-to-use, intuitive drag-and-drop interface, which makes redesigning, rearranging, or modifying a template quickly and simply.

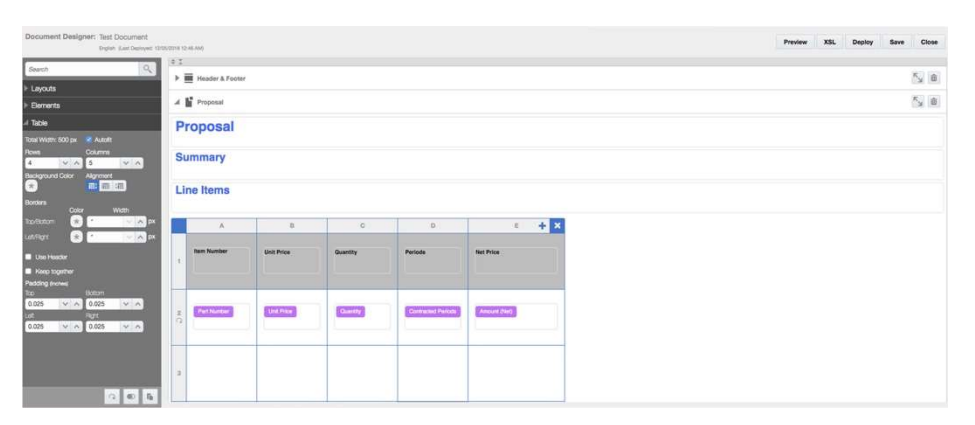

 Figure 2: Document Designer's intuitive drag-and-drop interface allows users to quickly familiarize themselves with admin and design tasks.

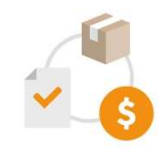

### Documents you can generate include:

- **Quotes**
- Proposals
- **Contracts**
- **•** Statements of Work
- Data Sheets
- **•** Cover Letters
- Dynamic Terms and Conditions
- And more…

 Document Designer in CPQ has been perfected with enterprise-grade real-world customers across the globe. CPQ product experts used the knowledge gained from years of customer implementations to standardize and simplify the most common real-world use cases in the Document Designer so that you may take advantage of the robust functionality right out of the box.

## WHY ORACLE CPQ?

 Oracle Configure, Price and Quote (CPQ) provides a flexible, scalable, enterprise ready configuration, pricing, and quoting solution ideal for companies that sell all varieties of products and services across direct, indirect, and e-commerce sales channels. With it, enterprises can optimize complex selling processes for faster sales cycles, improved margins, improved pricing discipline—and ultimately, improved customer satisfaction throughout the sales journey.

#### Built-in functionality:

- Dynamic tables of contents and headings.
- Configuration, Commerce, and user attribute values.
- Conditional content.
- **•** Looping sections.
- Embedded documents.
- Headers and footers.
- **•** Background images.

## CONNECT WITH US

 Call +1.800.ORACLE1 or visit oracle.com. Outside North America, find your local office at oracle.com/contact.

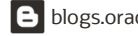

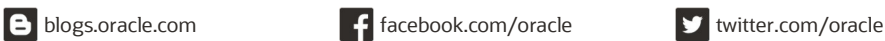

 Copyright © 2020, Oracle and/or its affiliates. All rights reserved. This document is provided for information purposes only, and the contents hereof are subject to change without notice. This document is not warranted to be error-free, nor subject to any other warranties or conditions, whether expressed orally or implied in law, including implied warranties and conditions of merchantability or fitness for a particular purpose. We specifically disclaim any liability with respect to this document, and no contractual obligations are formed either directly or indirectly by this document. This document may not be reproduced or transmitted in any form or by any means, electronic or mechanical, for any purpose, without our prior written permission.

Oracle and Java are registered trademarks of Oracle and/or its affiliates. Other names may be trademarks of their respective owners.

 Intel and Intel Xeon are trademarks or registered trademarks of Intel Corporation. All SPARC trademarks are used under license and are trademarks or registered trademarks of SPARC International, Inc. AMD, Opteron, the AMD logo, and the AMD Opteron logo are trademarks or registered trademarks of Advanced Micro Devices. UNIX is a registered trademark of The Open Group. 0120

 Disclaimer: This document is for informational purposes. It is not a commitment to deliver any material, code, or functionality, and should not be relied upon in making purchasing decisions. The development, release, timing, and pricing of any features or functionality described in this document may change and remains at the sole discretion of Oracle Corporation.